### Terms and Conditions

PLEASE READ THIS DOCUMENT CAREFULLY BEFORE FIRST DOWNLOADING OR USING THE SOFTWARE AVAILABLE ON THIS SITE. THIS DOCUMENT PROVIDES IMPORTANT INFORMATION CONCERNING THE SOFTWARE, PROVIDES YOU WITH A LICENCE TO USE THE SOFTWARE AND CONTAINS WARRANTY AND LIABILITY INFORMATION. BY FIRST USING THE SOFTWARE, YOU ARE ACCEPTING THE SOFTWARE AND AGREEING TO BECOME BOUND BY THE TERMS OF THIS AGREEMENT. IF YOU DO NOT WISH TO DO SO, DO NOT DOWNLOAD OR USE THE SOFTWARE.

# 1. Important Notice

This agreement allows you to use the software (whether trial version or full version) and any updates to the software available on this site or otherwise provided to you by Klever Thoughts Inc. (collectively referred to herein as the **"Software"**) and Klever Thoughts Inc. as **"Supplier"**) ON A SINGLE COMPUTER.

According to its discretion, Supplier may introduce new versions or releases of the Software at any time and from time to time. All new versions or releases of the Software available on this site or otherwise provided to you by Supplier shall become part of the Software and shall be governed by the terms of this agreement.

According to its discretion, Supplier may include features in the Software to prevent unlicensed use of the Software or of the trial version or full version of the Software. You agree that Supplier may do so. In particular, use of the Software may require that Licensee activate the Software through the Internet (this process may be more fully described during the installation set up of the Software). During such activation, Supplier may collect certain non-personal technical information from your computer concerning your computer or network. You agree that Supplier may do so. You may be required to reactivate the Software if you modify your computer hardware or the Software.

### 2. Restrictions

You may not make or distribute copies of the Software or electronically transfer the Software from one computer to another. You may not decompile, reverse engineer, disassemble, or otherwise reduce the Software to a human perceivable form. You may not modify, rent, resell for profit, distribute or create derivative works based upon the Software.

### 3. Ownership

This licence gives you limited rights to use the Software. You do not own and Supplier retains ownership of this site and of the Software and all copies of it, as wells as all trade names, product names (including but not limited to **Investigation Video Editor**), text, graphics, button icons, logos, images, audio and video clips, manuals, documentation and other support materials included on this site or as part of the Software or otherwise owned by Supplier. All rights not specifically granted in this agreement, including Canadian and international copyrights, are reserved by Supplier.

### 4. Termination

These terms and conditions are effective until they are terminated by you or Supplier. You may terminate this Agreement at any time. These terms and conditions will terminate immediately without notice from Supplier if, in the sole discretion of Supplier, you fail to comply with any material term or provision hereof or if Supplier believes that you, by your conduct, have violated any applicable law or are acting contrary to the interests of Supplier and/or its affiliates. Upon termination of this agreement for any reason whatsoever, you agree to

destroy all copies of the Software, and you agree to be bound by the following provisions of this agreement which shall survive termination, namely sections Restrictions, Ownership, Termination, Disclaimer of Warranties and Technical Support, Limitation of Liability, U.S. Government End Users (if applicable) and General Provisions.

# 5. Disclaimer of Warranties and Technical Support

THE SOFTWARE IS PROVIDED TO YOU ON AN "AS IS" AND "AS AVAILABLE" BASIS, WITHOUT ANY GUARANTEED TECHNICAL SUPPORT OR WARRANTY OF ANY KIND, EITHER EXPRESS OR IMPLIED. TO THE FULLEST EXTENT PERMITTED BY APPLICABLE LAW, SUPPLIER, ITS AFFILIATES AND LICENSORS, DISCLAIM ALL WARRANTIES, EXPRESS OR IMPLIED, INCLUDING, BUT NOT LIMITED TO, IMPLIED WARRANTIES OF MERCHANTABILITY AND FITNESS FOR A PARTICULAR PURPOSE, WITH RESPECT TO THE SOFTWARE, ANY INFORMATION CONTAINED THEREON OR ACCESSIBLE THEREWITH. SUPPLIER, ITS AFFILIATES AND LICENSORS, DO NOT WARRANT THAT THE SOFTWARE WILL MEET YOUR REQUIREMENTS, THAT THE SOFTWARE IS FIT FOR ANY PARTICULAR PURPOSE, THAT THE SOFTWARE WILL BE FREE FROM INFRINGEMENT OR VIOLATION OF AN INTELLECTUAL PROPERTY RIGHT, THAT THE OPERATIONS OF THE SOFTWARE WILL BE ACCURATE, COMPLETE, RELIABLE, CURRENT OR ERROR-FREE, THAT DEFECTS WILL BE CORRECTED, THAT UPDATES WILL BE AVAILABLE, THAT YOUR HARDWARE WILL BE ABLE TO OPERATE THE SOFTWARE (EVEN IF SUPPLIER PROVIDES COMPUTER REQUIREMENTS) OR THAT THE SITE OR THE SERVER THAT MAKES THE SOFTWARE AVAILABLE IS FREE OF VIRUSES, WORMS, OTHER HARMFUL COMPONENTS, DATA CORRUPTION, UNAUTHORIZED ACCESS, INTERCEPTION OR DELAYS. SUPPLIER, ITS AFFILIATES AND LICENSORS, DO NOT WARRANT OR MAKE ANY REPRESENTATIONS REGARDING THE USE OR THE RESULTS OF THE USE OF THE SOFTWARE IN TERMS OF THEIR CORRECTNESS, ACCURACY, RELIABILITY, SECURITY OR OTHERWISE. YOU (AND NOT SUPPLIER) ASSUME THE ENTIRE COST OF ANY NECESSARY SERVICING, REPAIR OR CORRECTION. Some jurisdictions do not allow the exclusion of implied warranties, so the above exclusion may not apply to you. You may also have other legal rights which vary from jurisdiction to jurisdiction.

The site that makes the Software available is controlled and operated at offices in Ontario, Canada. Supplier makes no representation that this site or the Software available on this site is appropriate or available for use in other geographic locations. If you choose to access this site or download and use the Software from locations outside of Ontario, Canada, you do so on your own initiative and you are responsible for compliance with all applicable export laws and with all local laws which might affect its right to import, export or use the site or the Software, if and to the extent local laws are applicable.

### 6. Disclaimer of Refund

Since investigationve.com is offering non-tangible irrevocable goods we do not issue refunds once the order is accomplished and the product is sent. As a customer you are responsible for understanding this upon purchasing any item at our site.

### 7. Limitation of Liability

SUPPLIER SHALL NOT BE LIABLE FOR ANY INDIRECT, SPECIAL, INCIDENTAL OR CONSEQUENTIAL DAMAGES OR LOSS (INCLUDING DAMAGES FOR LOSS OF BUSINESS, LOSS OF PROFITS, OR THE LIKE), WHETHER BASED ON BREACH OF CONTRACT, TORT (INCLUDING NEGLIGENCE), PRODUCT LIABILITY OR OTHERWISE, EVEN IF SUPPLIER OR ITS REPRESENTATIVES HAVE BEEN ADVISED OF THE POSSIBILITY OF SUCH DAMAGES. Some jurisdictions do not allow the limitation or exclusion of liability for incidental of consequential damages, so this limitation or exclusion may not apply to you. The limited warranty, exclusive remedies and limited liability set forth above are fundamental elements of the basis of the bargain between Supplier and you. You agree that Supplier would not be able to provide the Software on an economic basis without such limitations.

## 8. U.S. Government End Users

This section applies to all acquisitions of the Software by or for the government of the United States of America (the **"government"**) or by any prime contractor or subcontractor (at any tier) under contract, grant, cooperative agreement, or other activity with the government. By downloading or accepting delivery of the Software, the government hereby agrees that the Software qualifies as a "commercial item" consisting of "commercial computer software" within the meaning of the acquisition regulation(s) applicable to the procurement. Consistent with the foregoing, the Software is licensed to the government or to any prime contractor or subcontractor with the government (A) only as commercial items consisting of commercial computer software and (B) with only those rights as are granted to all other end users pursuant to the terms and conditions herein. If this agreement fails to meet the government's needs or is inconsistent in any respect with the federal law of the United States of America, the government agrees to destroy all copies of the Software, unused.

### 9. General Provisions

You agree and acknowledge that your use of this site and acquisition of the Software shall be deemed to have occurred and taken place solely in the Province of Ontario, Canada. You further agree and acknowledge that these terms and conditions, and any disputes in connection with your use of this site or of the Software, will be governed by the laws of the Province of Ontario, Canada, and the laws of Canada applicable therein. You expressly consent to the exclusive forum, jurisdiction, and venue of the courts of Ontario in any and all actions, disputes, or controversies relating hereto. If any provision of these terms and conditions shall be found to be unlawful, void and unenforceable, then such provision shall be deemed severable herefrom and will not affect the validity and enforceability of any remaining provisions. This agreement contains the complete agreement between the parties with respect to the subject-matter hereof, and supersedes all prior or contemporaneous agreements or understandings, whether oral or written. Supplier reserves the right to make changes to this site and to the Software, and to modify, alter or otherwise update these terms and conditions at any time with or without notice. You should review this site on a regular basis for any such changes. Your continued use of this site and/or the Software shall constitute your acceptance of any revisions to the terms and conditions

All questions concerning this agreement shall be directed to: Klever Thoughts Inc., Subject Line: Software Terms and Conditions, Email[: team@investigationve.com.](mailto:team@investigationve.com)

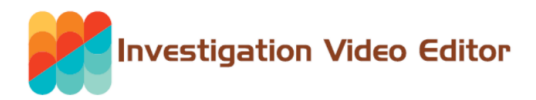

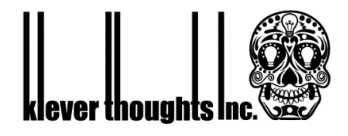